About Us Website: https://www.learnpython4cbse.com/

Learnpython4cbse

Inspiring Success

PYTHON ONLINE CLASSES COMPUTER SC. INFORMATICS PRAC. SAMPLE PAPERS PYTHON MCQs

CLASS – 11

## CLASS – 11 Computer Science SAMPLE PAPER - 3

Time Allowed: 3 hours Maximum Marks: 70

## **General Instructions:**

- 1. Please check this question paper contains 35 questions.
- 2. The paper is divided into 5 Sections- A, B, C, D and E.
- 3. Section A, consists of 18 questions (1 to 18). Each question carries 1 Mark.
- 4. Section B, consists of 7 questions (19 to 25). Each question carries 2 Marks.
- 5. Section C, consists of 5 questions (26 to 30). Each question carries 3 Marks.
- 6. Section D, consists of 2 questions (31 to 32). Each question carries 4 Marks.
- 7. Section E, consists of 3 questions (33 to 35). Each question carries 5 Marks.
- 8. All programming questions are to be answered using Python Language only.

## **Section A**

## [Each question carries 1 mark]

Question 1. Which of the following is not a pointing device? [1]

- (A) Mouse
- (B) Joystick
- (C) Light pen
- (D) Digitizer

Question 2. Which of the following Boolean operator operates on a single operand? [1]

- (A) NOT
- (B) AND
- (C) OR
- (D) NAND

Question 3. One octet represents \_\_\_\_ bits. [1]

- (A) 8
- (B) 16
- (C) 32
- (D) 1024

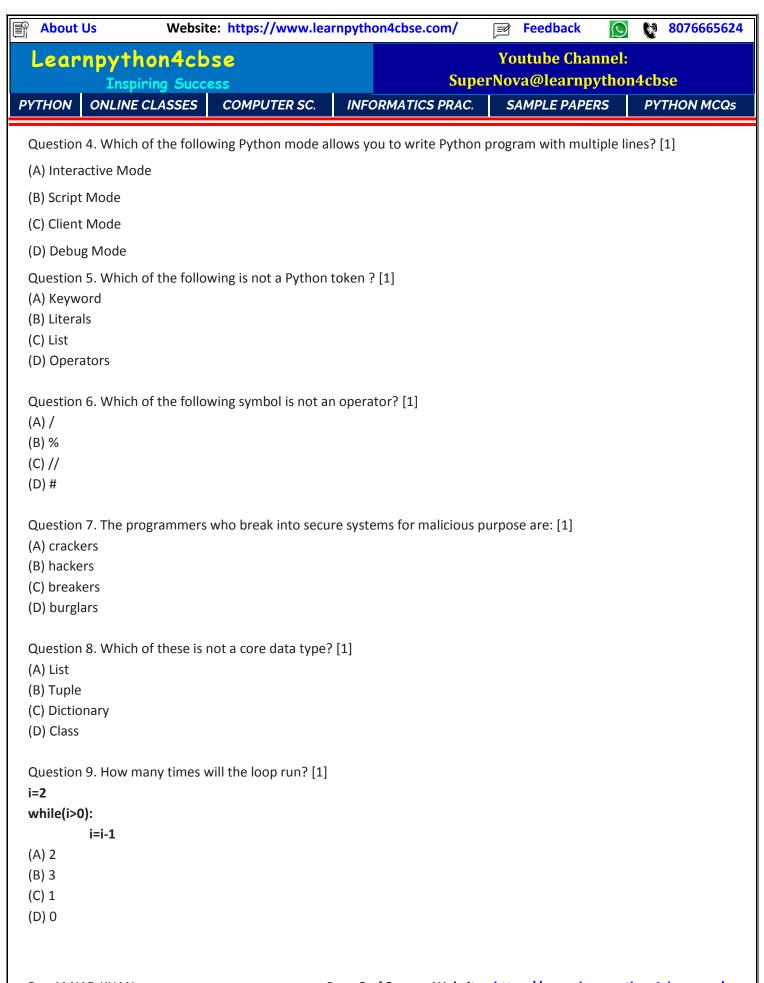

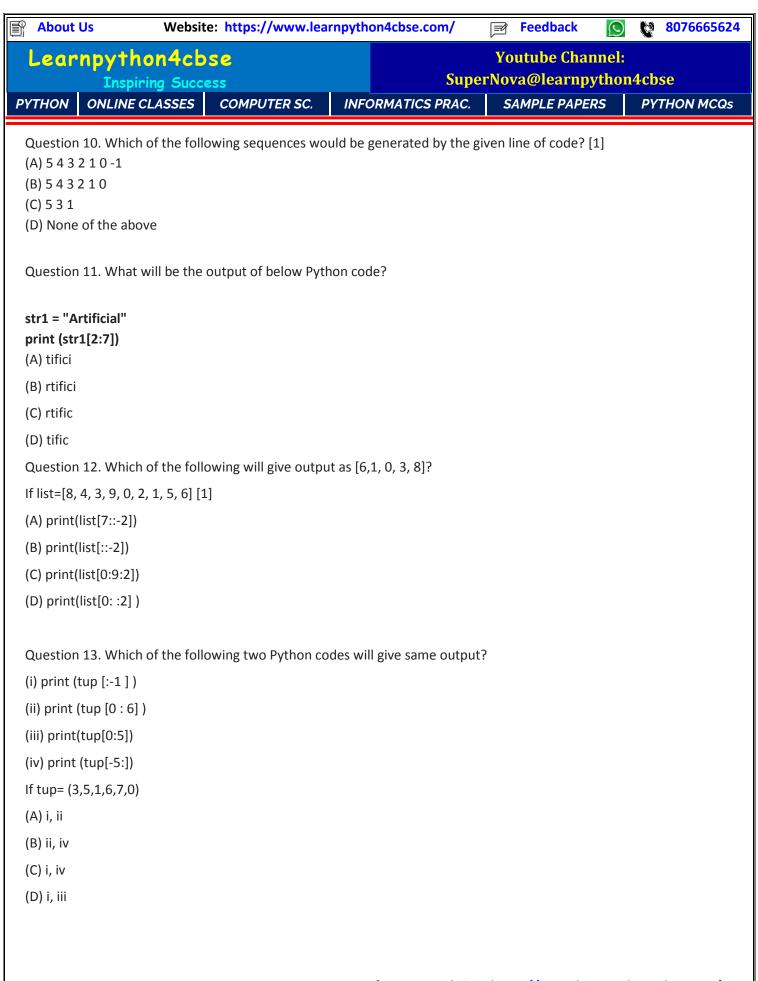

8076665624 **About Us** Website: https://www.learnpython4cbse.com/ **Feedback** Learnpython4cbse **Youtube Channel:** SuperNova@learnpython4cbse **ONLINE CLASSES** COMPUTER SC. INFORMATICS PRAC. SAMPLE PAPERS **PYTHON MCQs PYTHON** Question 14. Which of the following will delete key value pair for key="tiger" in dictionary? dic={"lion":"wild","tiger":"wild","cat":"domestic","dog":"domestic"} (A) del dic["tiger"] (B) dic["tiger"].delete() (C) delete(dic.["tiger"]) (D) del(dic.["tiger"]) Question 15. Recycling of e-waste is needed for (A) protecting human and environmental health (B) save money (C) save space (D) help needy Question 16. State TRUE or FALSE. Technology such as computers, smartphones, laptops etc. have made life complex. Q17 and 18 are ASSERTION (A) AND REASONING (R) based questions. Mark the correct choice as (A) Both A and R are true and R is the correct explanation of A (B) Both A and R are true but R is not the correct explanation of A (C) A is true but R is false (D) A is false but R is true Question 17. Assertion (A): Permission given to use a product by the copyright holder is License. [1] Reason (R): One should not use the copyrighted product without taking license. Question 18. Assertion (A): Logical errors can easily be debugged. [1] Reason (R): Run time errors are known as exception.

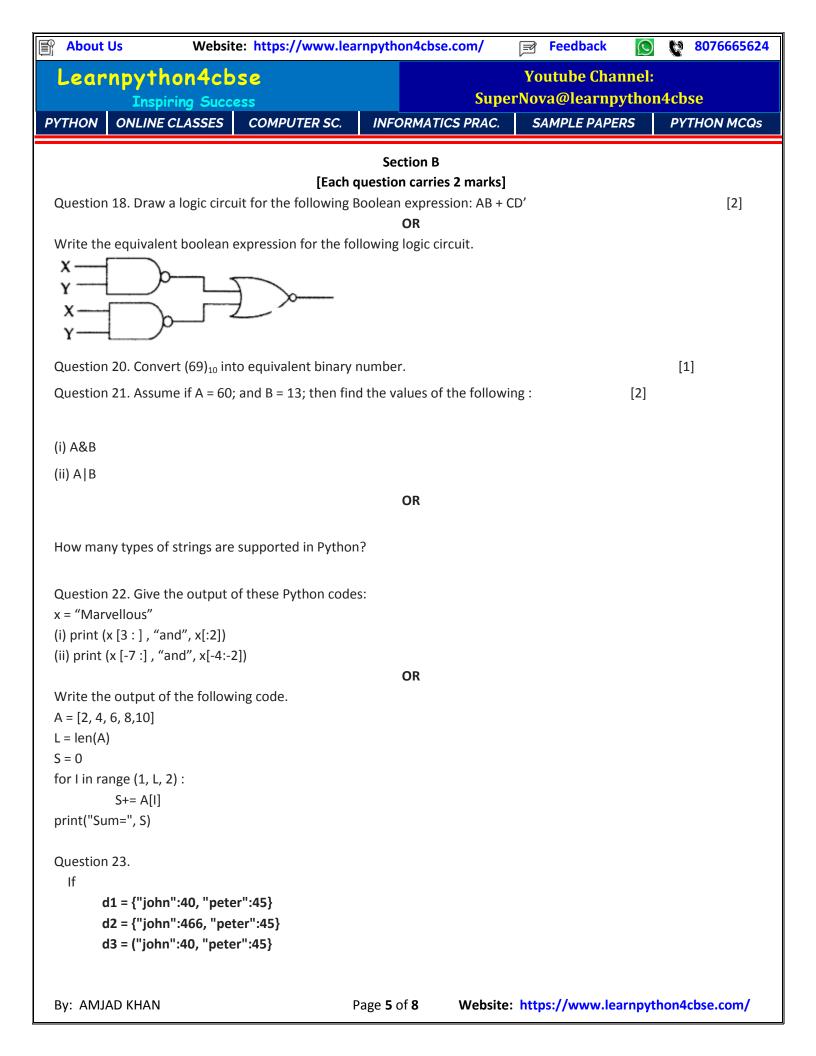

**Feedback** 8076665624 **About Us** Website: https://www.learnpython4cbse.com/ Learnpython4cbse **Youtube Channel:** SuperNova@learnpython4cbse **ONLINE CLASSES** INFORMATICS PRAC. SAMPLE PAPERS **PYTHON MCQs PYTHON** COMPUTER SC. What will be the output of the following? (i) "john" in d1 (II) d1 == d2(iii) d1 > d2(iv) d1 == d3OR Given a list L1 = [3, 4.5, 12, 25.7, [2, 1, 0, 5], 88] (i) Which list slice will return (12, 25.7, [2, 1, 0, 5]]? (ii) Which expression will return [2, 1, 0, 5]? (iii) Which list slice will return [[2, 1, 0, 5]]? (iv) Which list slice will return [4.5, 25.7, 88]? Question 24. What is copyright infringement? Question 25. What is cyber bullying? Section C [Each question carries 3 marks] Question 26. What are language translators? What are its types? [3] Question 27. What is the difference between a list and tuple? [3] Question 28. Write the output of the given Python code. [3] s.tr = "This is a form of online harassment." str1 = "is" (i) print (str.rfind ("is")) (ii) print (str.rfind (str1, 0,10)) (iii) print (str.rfind (str1, 10, 0)) (iv) print (str .find(str1)) (v) print (str.find(str1, 0,10)) (vi) print (str .find (str1, 10, 0)) Question 29. What do you mean by packing and unpacking of tuples? Illustrate the answer with an example. What are the characteristics of Python Dictionaries? Question 30. Write two ways in which a VIRUS affects a computer system, and one way how spyware attacks. Section D [Each question carries 4 marks] Question 31. What measures should one take to maintain confidentiality of personal information? Question 32. Write the output of the following: ' import math a. print (math, cell (35.7)) b. print(math.cell(-98.9)) c. print(math.sqrt(math.cell(63.01))) Website: https://www.learnpython4cbse.com/ By: AMJAD KHAN Page **6** of **8** 

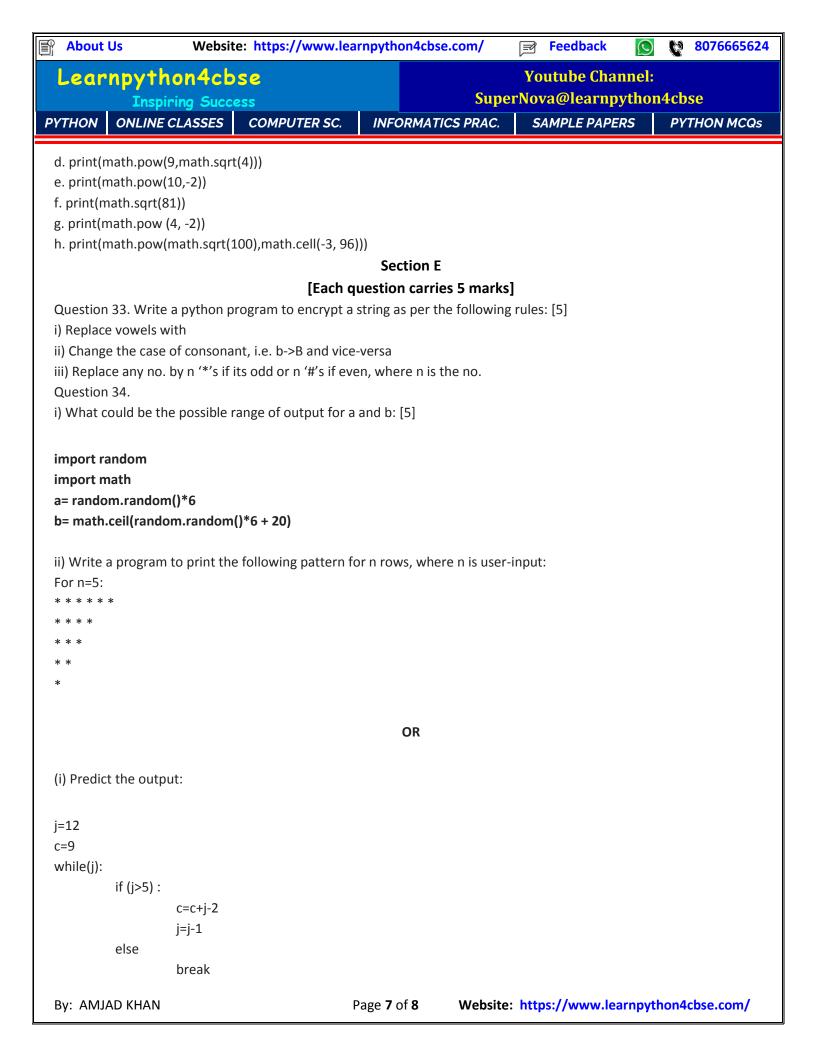

Website: https://www.learnpython4cbse.com/ **Feedback** 8076665624 **About Us Youtube Channel:** Learnpython4cbse SuperNova@learnpython4cbse **Inspiring Success** ONLINE CLASSES COMPUTER SC. INFORMATICS PRAC. SAMPLE PAPERS **PYTHON MCQs PYTHON** print(j, c) print(c) (ii) What will be the output produced by following code fragments? x = "hello world" (a) print (x[:2], x[:-2], x[-2:]) (b) print (x[6], x[2:4]) (c) print (x [2 : -3], x [-4 : -2])Question 35. Write a program to print the following pattern: [3] @ \* \* #@\* ##@ OR ##### # \* \* \* # # \* @ \* # # \* \* \* # ##### By: AMJAD KHAN Page **8** of **8** Website: https://www.learnpython4cbse.com/